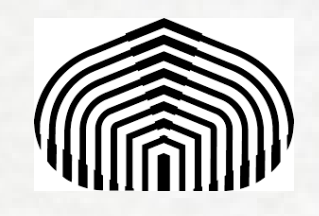

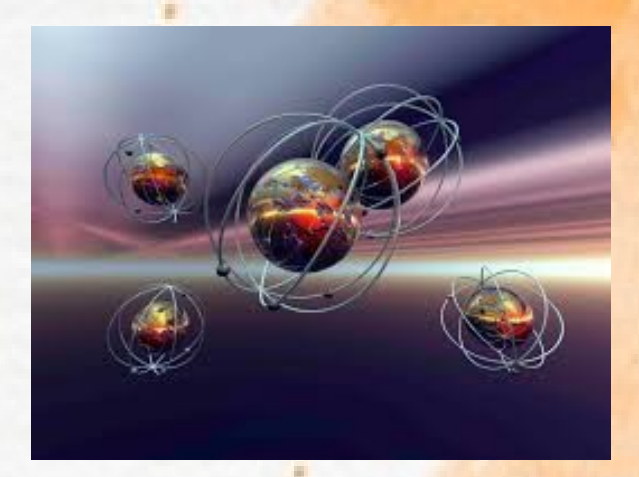

# **Métodos de Monte Carlo** *EJEMPLOS* 1

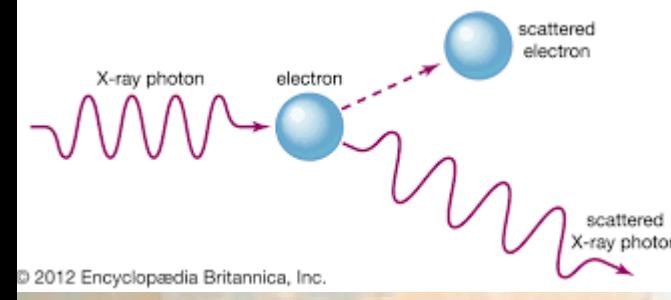

 $\mathbb{R}^{\text{scattered}}$  Mayo 2023  *Prof. Gloria Buendía*

## **LA CoNGA-PHYSICS**

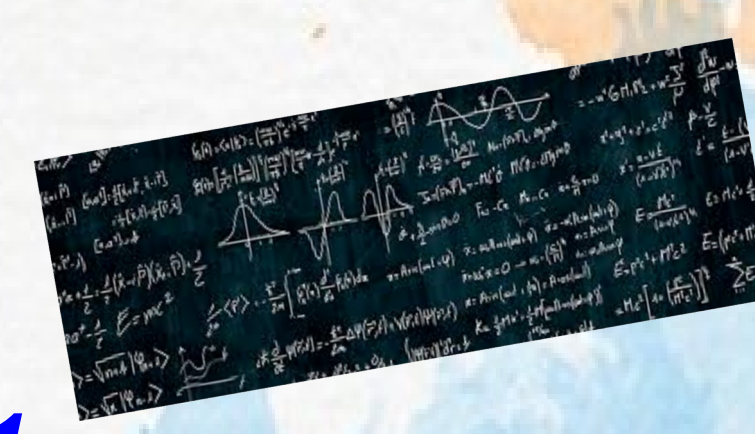

**FIRST LAW OF CARTOON PHYSICS:** 

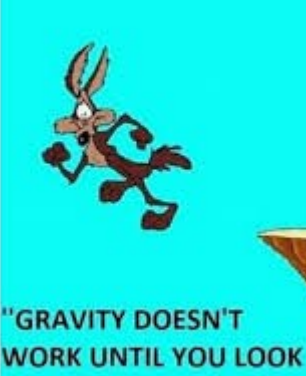

DOWN" HEAD OVER TO FUNNYFANATICS.COM

## *Proyectos Mayo 2023*

**1) Modelo de Blume-Capel 2) Ferrimagneto de Ising 3) ZGB model 4) YK model** 

.

**5) Modelo para formación de opinión** 

## **Sistemas Clásicos de Spines**

Modelos clásicos del Magnetismo (sistemas con magnetización espontanea)

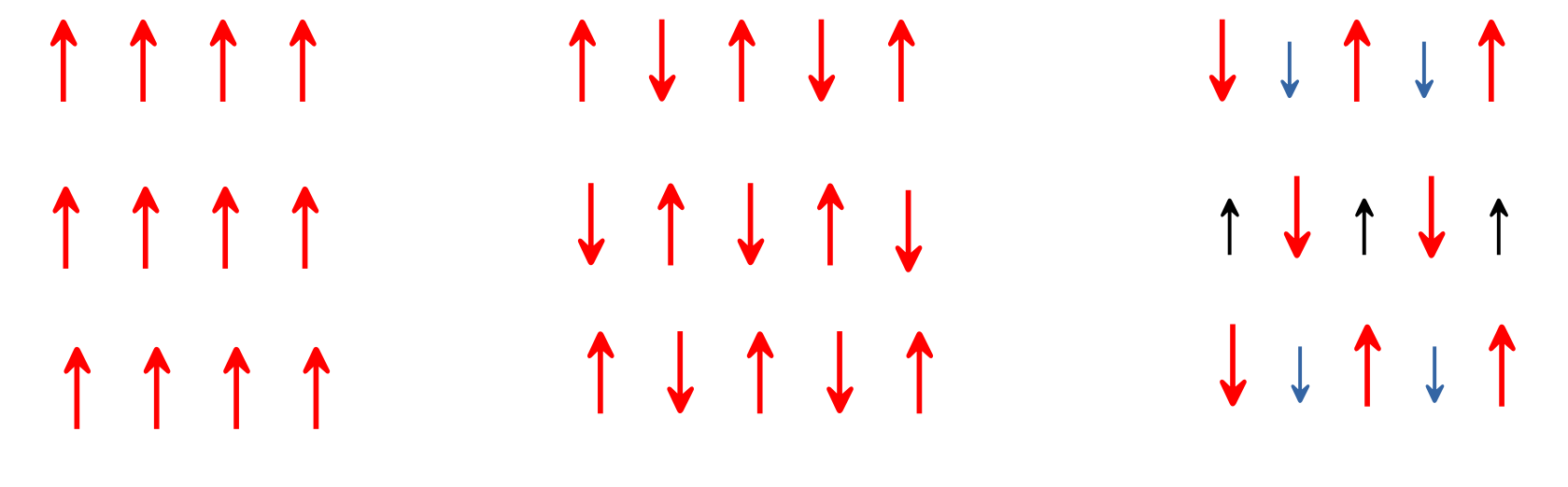

*Ferromagnet Antiferromagnet**Ferrimagnet*

```
 o ↓ o ↓↓
↑ o o↓o
↑↑o↓o
```
*Blume-Capel Model (Gas reticular)*

#### *Pasos para la simulación en redes.*

1 Definir las cantidades

2 Definir la dimensión y el tipo de red. Para una red cuadrada (cúbica) los sitios de la red pueden identificarse por (i,j) i,j =1, L [ (i,j,k) i,j,k=1,L red cúbica). En la mayoría de casos es mas eficiente para localizar los sitios simplemente numerar consecutivamente los sitios de la red de 1, Lx L red cuadrada (1, Lx Lx L red cúbica).

2 Muy importante!!! *Condiciones de borde*. Para cada sitio i de la red, defina sus 4 (6) vecinos cercanos y si es necesario los 4 (12) segundos vecinos , si es una red cuadrada (cúbica). Por ejemplo los 4 primeros vecinos de un sitio i en una red cuadrada son

En principio

## *\**

 $vu(i)=i-L, v(i)=i-1, v(r(i)=i+1, v(d(i)=i+L))$ 

 vu(j) Cuidado con las condiciones de borde periodicas !!!  $vl(j)$  j  $vr(j)$ *\** no son correctas para los sitios en los bordes, vd(j)  $\qquad \qquad \text{Por ejemplo vd(nL)=1+(n-1)L}$ , n=1, 2.....L x L

3) Inicializar la red, darle un valor a la variable ubicada en cada sitio de la red. Ejm: sistema de espines, el valor del espin en cada sitio de la red Superfice , tipo de elemento en cada sitio, etc.

4) Calcular para esta red inicial, las cantidades a medir, parámetro de orden, energía, etc

## *The Blume Capel model (modelo de gas reticular):*

Es una versión mas general del modelo de Ising de espines clásicos donde ahora los espines Pueden tomar 3 valores  $\pm$ 1, 0. Se puede pensar como un modelo de gas reticular en que el spin cero representa sitios vacios en la red. Su diagrama es mucho mas rico y complicado que el del modelo de Ising, por lo que es un caballito de batalla ideal para estudiar fenómenos críticos. Por otro lado es un modelo relevante para estudiar aspectos de dispositivos espintroni cos, nanoalambres y nanomagnétos. El Hamiltoniano de este modelo es

$$
H = -J \sum S_i S_j - D \sum S_i^2 - h \sum S_i
$$
   
  $S_i = \pm 1, 0$ 

J Interacción de intercambio entre primeros vecinos. D Campo cristalino (distingue entre sitios vacios y llenos) H Campo magnético externo

(Todos en unidades de energía)

Preguntas:

Como diferenciamos entre ordenamiento ferromagnético y antiferromagnético? En que límite este modelo reproduce el modelo de Ising?

#### *Red en 2-d N=L x L Modelos Magnéticos Cantidades a medir*

Parámetro de orden: Magnetización por espin

M=  $\sum$  S<sub>j</sub>  $\bigwedge$  Parámetro de orden: Magnetización por espin

$$
E/N = \{-J \sum S_i S_j - D \sum S_i^2 - h \sum S_i\}
$$
Energy  
 
$$
C/N = \langle E^2 \rangle - \langle E \rangle^2
$$
 
$$
C/N = \langle M^2 \rangle - \langle M \rangle^2
$$
 
$$
Susceptibilidad Magnética por espin
$$

### **Modelando sistemas sociales**

*Se podrá estudiar algo tan complejo como el comportamientos de los individuos, que involucra tantos intangibles, a partir de un modelo sencillo? Si, dentro de ciertos límites, veamos como se hace*

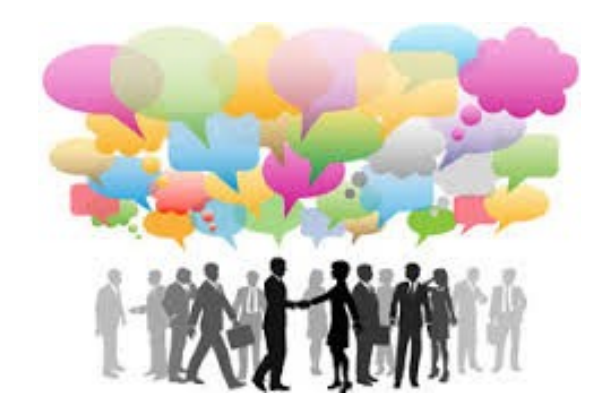

*Problema de estudio: como puede una sociedad alcanzar el consenso sobre determinados tópicos, partiendo de las interacciones sociales entre sus Individuos e interacción con los medios.* 

*Como modelamos la forma en que los individuos se influencian entre si, y el efecto que tiene los medios de comunicación.*

#### *"Reglas del modelo"*

 *La opinion de un individuo es un número continuo entre 0 y 1*

- ➢ *Los individuos solo interaccionan entre ellos si sus opiniones no difieren*
- ➢ *demasiado entre si (bounded confidence mechanism).*
- ➢ *Los individuos solo responden a los efectos de la propaganda si esta no*
- ➢ *altera demasiado sus creencias.*
- ➢ *Si los individuos interaccionan su opinion final es el promedio de las*
- ➢ *opiniones individuales (agreement mechanism)*

#### **MODELO**

Tenemos N individuos, la opinion del individuo i sobre un tema determinado al tiempo t**n** está dada por

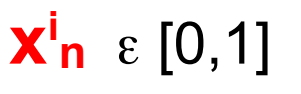

la "capacidad del individuo"de cambiar su opinion despues de interactuar con otros o con la propaganda

e**i** [0,1] Nivel de confidencia (tolerancia) Ejm

**S** e [0,1] "Fuerza" de la propaganda

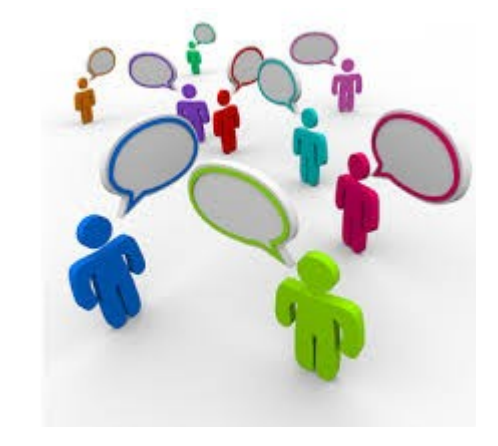

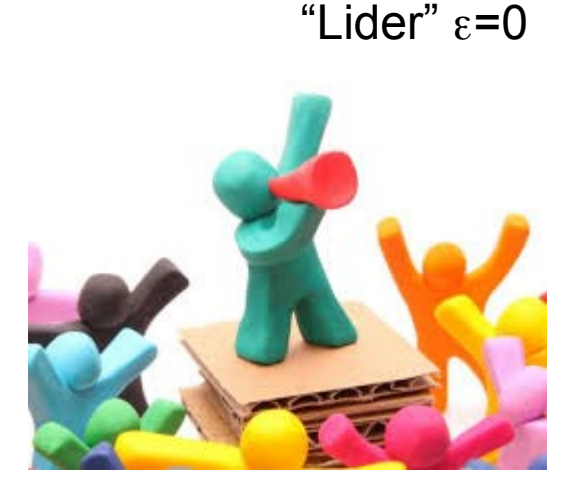

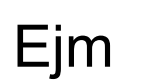

#### *Simulación del modelo: reglas de interacción*

A t=0 se le asigna a cada individuo una opinion al azar  $x^i$ <sub>0</sub> [0,1]

Probabilidad m interactuar con el campo externo S (propaganda), con (1-m) con otro individuo.

Se selecciona al azar un individuo i

**1) Probabilidad m**, sí | x<sub>n</sub><sup>i</sup> -S|< ε<sub>i</sub>, i cambia su opinion (mas cercana a la de la propaganda)

 $x_{n+1}$ '=  $x_n$ ' + 1/2 (S -  $x_n$ ' ) si |  $x_n$ ' -S|<  $\varepsilon_i$  su opinión no cambia

2) **Probabilidad (1-m), se escoge otro individuo k**, si | x<sup>n</sup> i - x<sup>n</sup> k |< e<sup>i</sup>

$$
x_{n+1}^i = x_n^i + 1/2 (x_n^k - x_n^i)
$$
 y si  $|x_n^i - x_n^k| < \varepsilon_k$ 

 $x_{n+1}$ <sup>k</sup> =  $x_n$ <sup>k</sup> + 1/2 ( $x_n$ <sup>i</sup> -  $x_n$ <sup>k</sup>)

### *Cantidades a medir*

Despues de un cierto tiempo, calcule

a) Histograma de las opiniones (Frecuencia vs x)

Repita cambiando a) Los eI de los individuos, Que pasa si todos son iguales? Llegarán al consenso? Que pasa si hay un pequeño porcentaje de individuos intolerantes

b) Ahora que pasa si cambia la intensidad de la propaganda.